<<FrontPage2000

<<FrontPage2000 >>

- 13 ISBN 9787115085214
- 10 ISBN 7115085218

出版时间:2000-5-1

PDF

## http://www.tushu007.com

## <<FrontPage2000

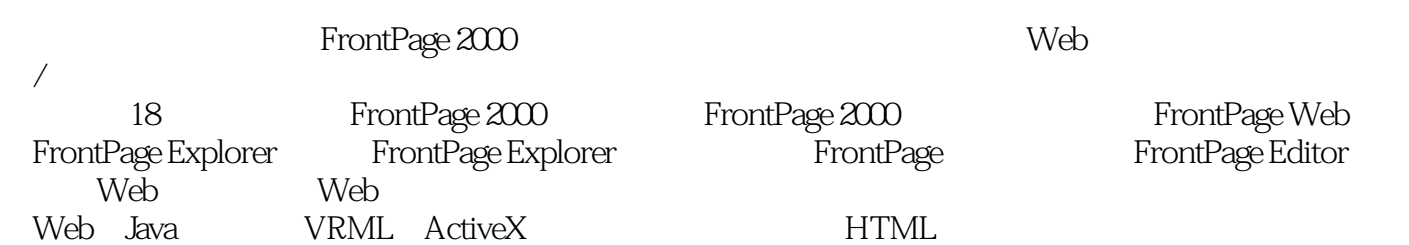

 $W$ eb

 $\rightarrow$ 

 $\overline{7}$ 

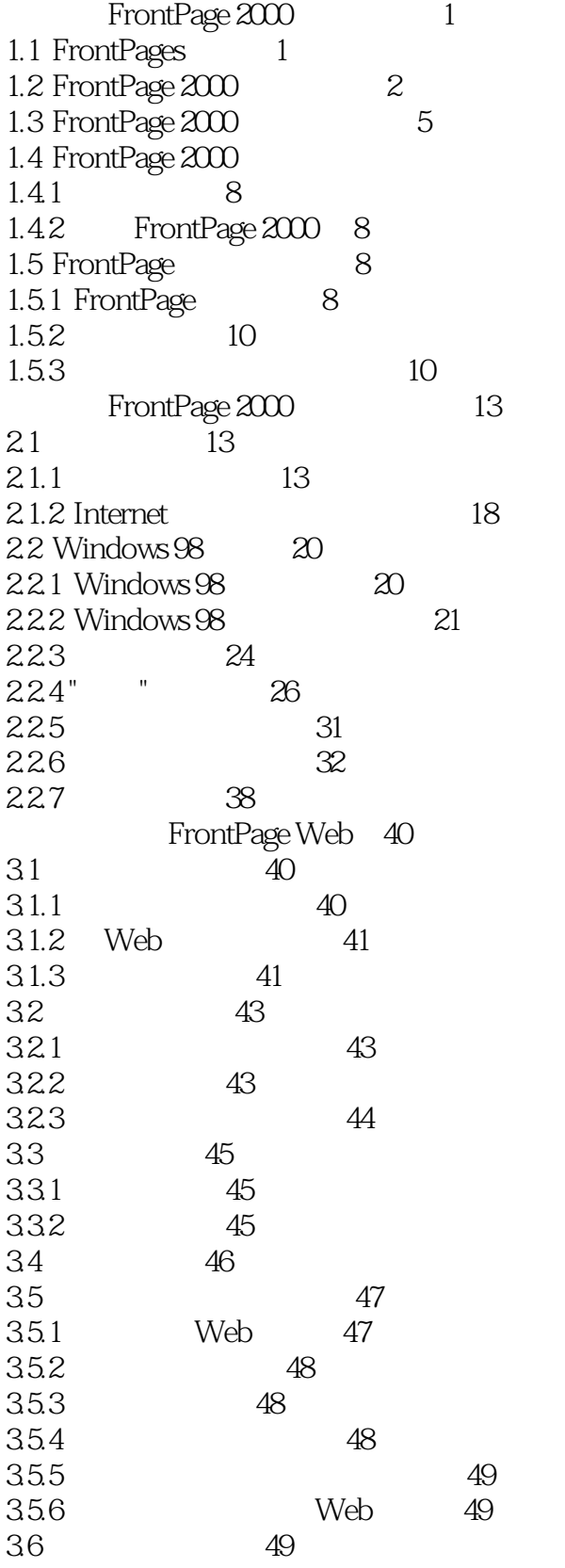

<<FrontPage2000

 $\,$ 

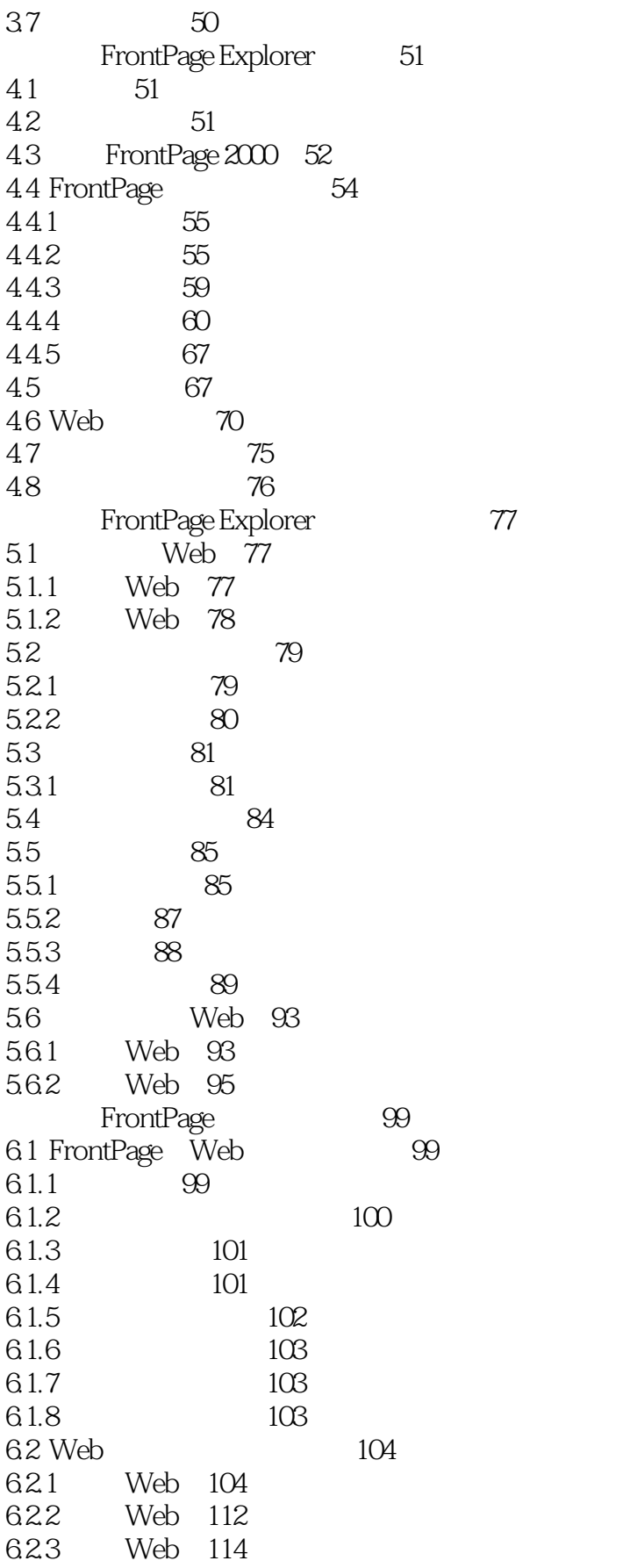

 $\,$ 

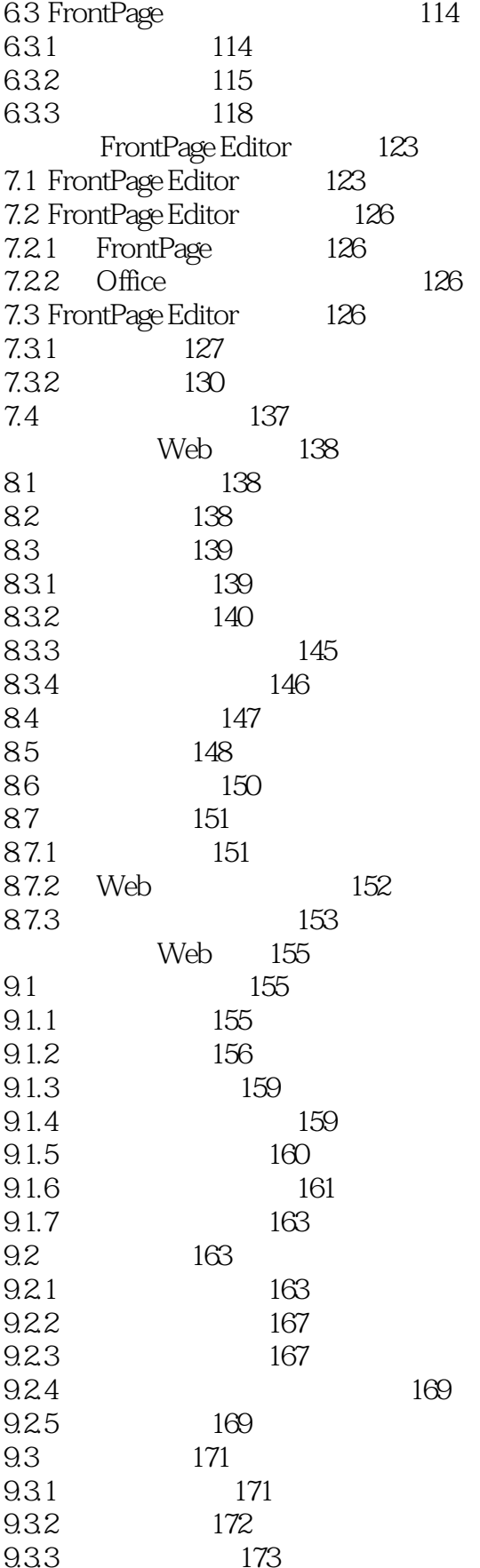

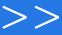

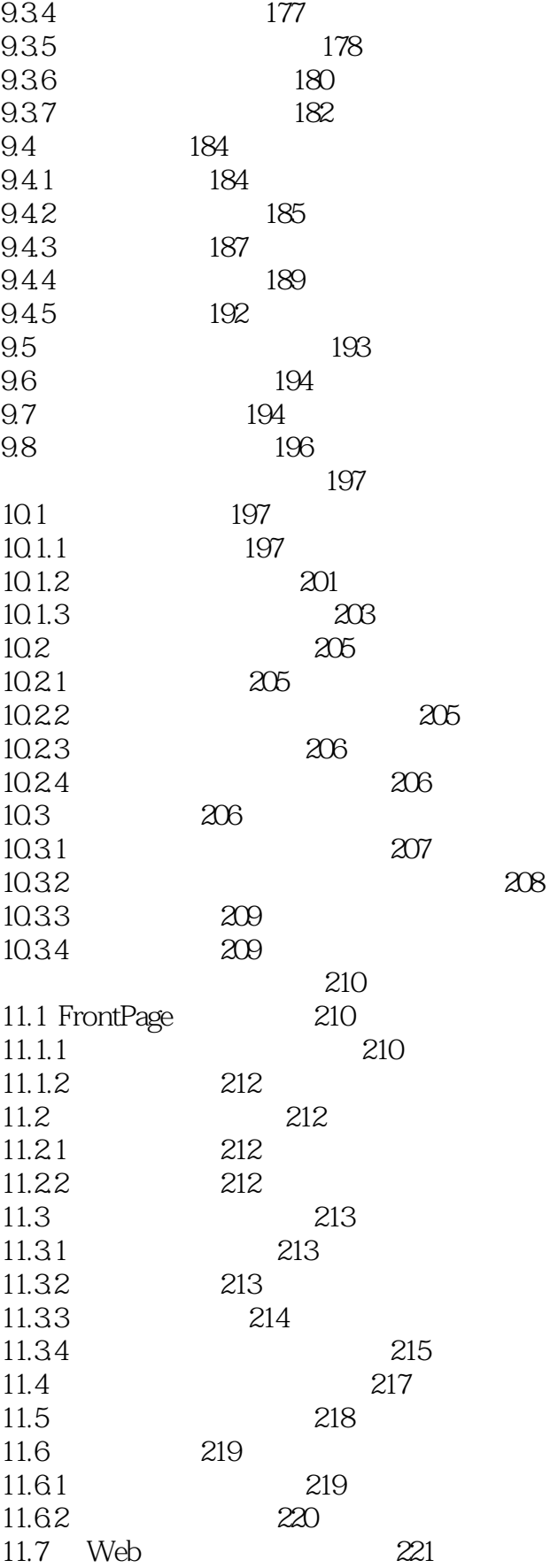

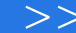

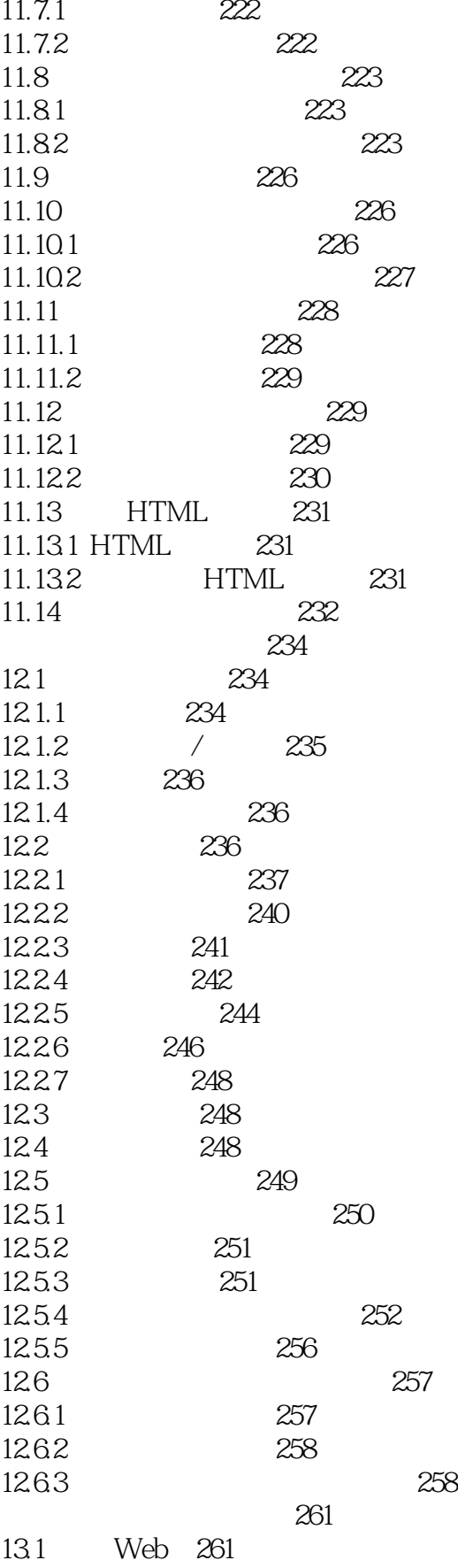

<<FrontPage2000

 $>>$ 

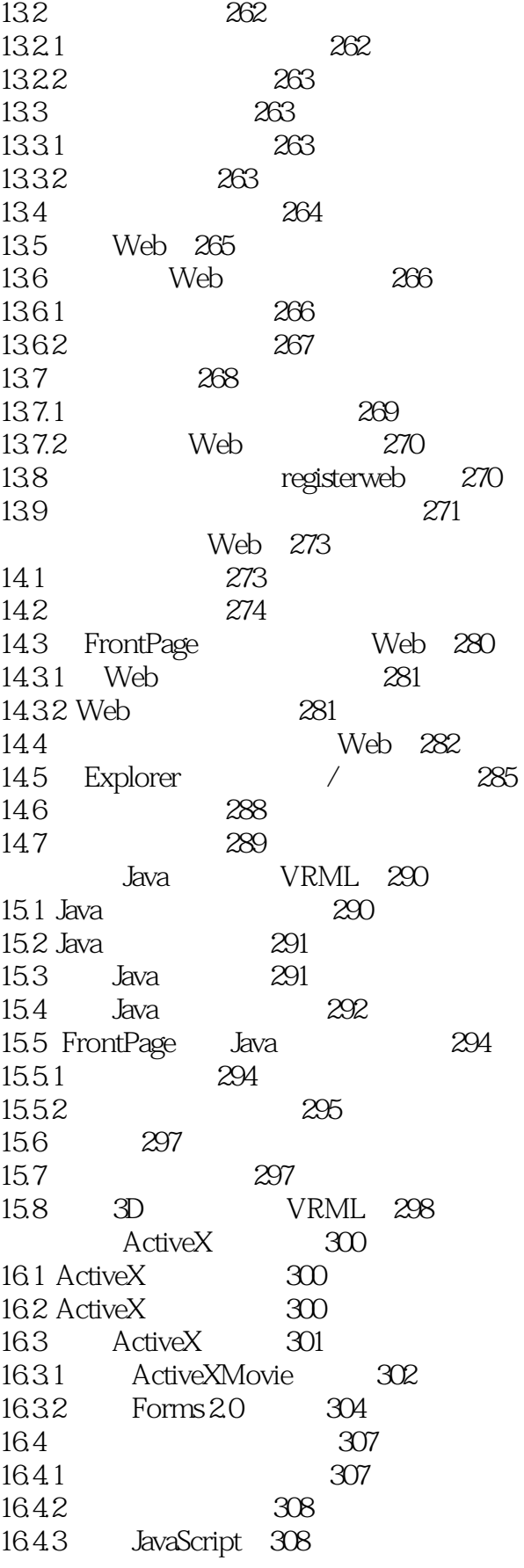

 $\rightarrow$ 

318

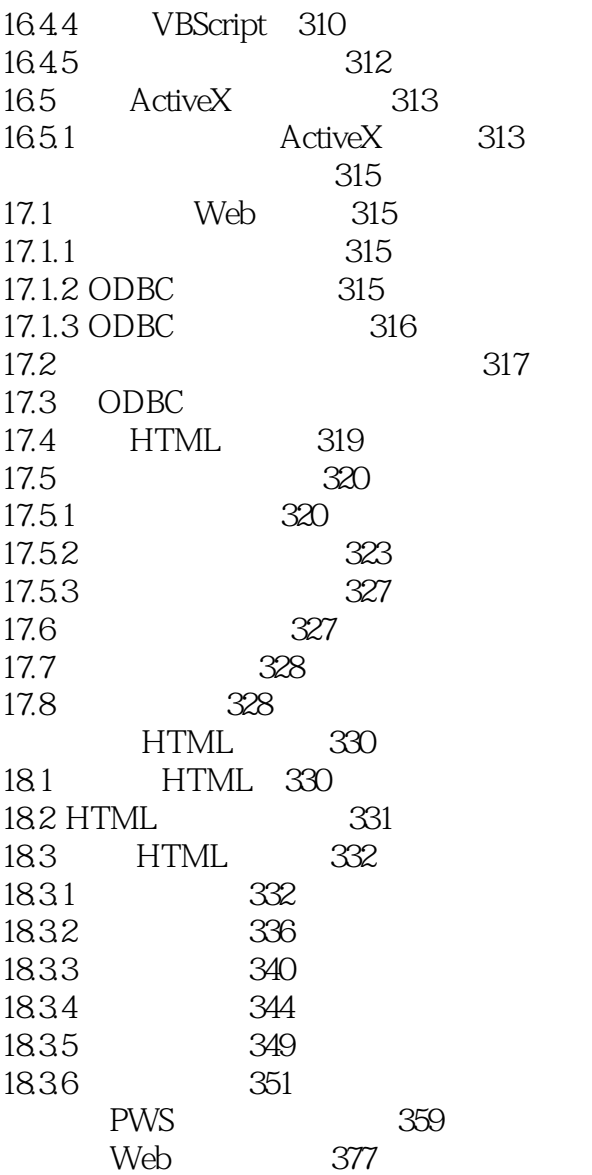

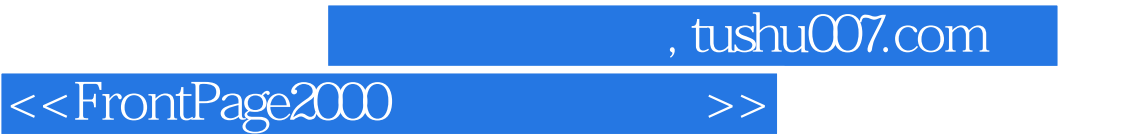

本站所提供下载的PDF图书仅提供预览和简介,请支持正版图书。

更多资源请访问:http://www.tushu007.com